# LEGO Mindstorms Votingbot

Sebastian Thielecke, Elektromobilität Otto-von-Guericke-Universität Magdeburg

*Zusammenfassung***—Auch in diesem Jahr 2021 wurde das Legopraktikum trotz komplizierter Situation durchgeführt. Dabei wurde einigen Studierenden der Fachschaft für Elektro- und Informationstechnik die Möglichkeit geboten allein oder als Gruppe eine Idee für einen Roboter zu entwickeln und diese umzusetzen. Dieser Roboter sollte aus LEGO gebaut werden und eine oder mehrere Aufgaben autonom ausführen können. In diesem Paper wird auf die Konstruktion, Programmierung und Entwicklung eines Roboters eingegangen, welcher durch einen Ultraschallsensor Objekte erkennen, diese aufnehmen, in einen Behälter ablegen und anschließend die Anzahl der Objekte, die er sortiert hat per Sprachausgabe ausgeben konnte.**

*Schlagwörter***—Greifarm, Lego Mindstorms, Roboter, sortieren, Sprachausgabe**

## I. EINLEITUNG

IE korrekte und automatische Sortierung und auch Aus-DIE korrekte und automatische Sortierung und auch Aus-<br>zählung unterschiedlicher Objekte spielt heutzutage in vielen Teilen unseres Lebens eine große Rolle und wird von Tag zu Tag immer bedeutender. Einige aktuelle Anwendungen sind zum Beispiel bereits existente Wahlroboter, Geldzählmaschinen aber auch Anlagen zur Sortierung von Post und Paketen. Diese Roboter bzw. Geräte dienten auch als Inspiration für den hier thematisierten "Votingbot". Dieser sollte es schaffen automatisch einen Gegenstand zu erkennen diesen präzise zu greifen und dann wieder automatisiert in einen bereitgestellten Behälter abzulegen. Danach sollte der Vorgang wiederholt werden, bis keine Objekte mehr vor ihm liegen und der Roboter sollte dann per Sprachausgabe wiedergeben wie viele Gegenstände einsortiert wurden. Alle diese Schritte sollten automatisch ausgeführt werden.

#### II. VORBETRACHTUNGEN

Die Bauteile, die benötigt wurden, um den Roboter zu konstruieren wurden den Studierenden von der Uni in Form eines "Lego-Mindstorms- Kastens" bereitgestellt. Dieser bestand aus einem NXT-Baustein, drei Servomotoren, unterschiedlichen Verbindungstücken und vier verschiedenen Sensoren (Tast-, Ultraschall-, Licht- und Farbsensor). Der eben erwähnte NXT-Baustein besaß insgesamt sieben Ports von denen drei für die Motoren und 4 für Sensoren gedacht waren [1]. Um diese anzusteuern wurden Befehle benötigt die extern von einem Computer versendet werden mussten. Diese Befehle konnten entweder per Bluetooth oder Kabel an den NXT-Stein geschickt werden.

DOI: 10.24352/UB.OVGU-2021-038 Lizenz[: CC BY-SA 4.0](https://creativecommons.org/licenses/by-sa/4.0/deed.de)

#### *A. MATLAB*

Um den Roboter anzusteuern bzw. zu programmieren wurde eine Software namens "MATLAB" genutzt. Diese wurde von "MathWorks" entwickelt, um Daten zu analysieren, Algorithmen zu konzipieren und mathematische Modelle zu erarbeiten [2]. Damit eine reibungslose Kommunikation zwischen dem NXT-Baustein und MATLAB entstehen konnte wurde außerdem die dafür entworfene MATLAB-Bibliothek der RWTH Aachen verwendet.

#### *B. Ultraschallsensor*

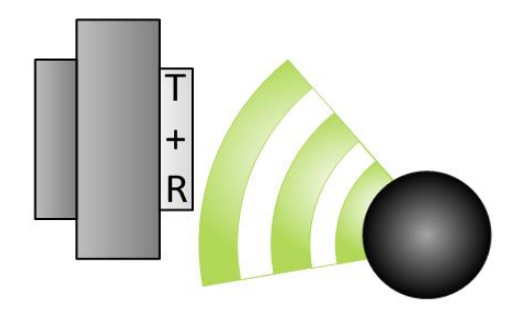

Abbildung 1. Funktionsweise des Ultraschallsensors

Wie zu Beginn des Papers bereits erwähnt, wurde in dem hier thematisierten Projekt ein Ultraschallsensor verwendet, um zu ermitteln wo sich die Objekte bzw. der Behälter zum ablegen dieser befindet. Mit einem solchen Ultraschallsensor kann im Optimalfall die Entfernung, Annäherung, Existenz, der Füllstand und der Durchmesser von Objekten erfasst werden [3]. Dies geschieht dadurch, dass der Sensor wie in Abbildung 1 zu sehen Schallwellen aussendet und das Echo dieser Schalwellen wieder auffängt. Dann kann der Sensor auf Grundlage des Winkels und der Zeit die das Echo braucht, um zurückzukehren die einzelnen Werte ermitteln. Leider ist der in diesem Projekt verwendete Sensor jedoch auf Abstände und Bewegungen beschränkt gewesen die maximal 2,5 Meter entfernt von diesem auftreten durften [1]. Wie bei vielen anderen Messgeräten können auch bei Ultraschallsensoren Ungenauigkeiten bzw. Probleme auftreten. Diese Probleme können auf drei Hauptinitiatoren zurückgeführt werden. Zum einen könnte das Objekt auf das die Schallwellen treffen zu stark geneigt sein und somit das Echo vom Sensor weg reflektieren. Andererseits könnte es auch passieren, dass das Echo zu sehr streut, da der Gegenstand eine

zu raue Oberfläche besitzt. Im Fall, dass mehr als nur 1 Sensor gleichzeitig verwendet wird kann es außerdem auftreten, dass die Sensoren sich gegenseitig mit ihren Echos bzw. Schallwellen überlagern und somit ein verfälschtes Ergebnis liefern [3].

#### III. KONSTRUKTION UND VERWIRKLICHUNG DER IDEE

## *A. Ideenfindung/Grundidee*

Zu Beginn des Projekts stand vor allem die Ideenfindung im Mittelpunkt. Aus diesem Grund wurden zuerst drei unterschiedliche Ideen erarbeitet auf die nun genauer eingegangen wird. Der erste Gedanke war, dass man etwas konstruieren könnte bei dem der Farbsensor implementiert werden kann, da dieser eine Vielzahl an Anwendungs-möglichkeiten bereitstellen würde. Daraufhin wurde zuerst an einen Art "Ampelbot" gedacht, welcher erkennen könnte ob die Farben rot oder grün angezeigt werden und dann per Sprachausgabe Befehle bzw. Aufforderungen von sich gibt wie "Stopp! Sie müssen anhalten" für rot oder "Sie dürfen nun weiter gehen" bei grün. Diese Idee wurde jedoch recht schnell wieder verworfen da sie recht trivial war und man dementsprechend lieber etwas Komplizierteres umsetzen wollte. Im weiteren Verlauf stand auch die Überlegung im Raum einen Basketball-Roboter zu bauen der immer in den Korb trifft. Allerdings musste auch hier akzeptiert werden das diese Überlegung nicht durchzusetzen wäre auf Grund der zeitlichen und technischen Begrenztheit des Praktikums. Der letzte Gedanke der dann schließlich auch verwirklicht werden sollte, war ein Modell eines Wahlroboters bzw. Votingbots, welcher verschiedenfarbige Gegenstände mittels Farbsensor erkennen kann, diese im Anschluss der Farbe nach in Behälter einsortieren und dann die Anzahl der Bälle pro Gefäß per Sprachausgabe wiedergeben sollte. Zum Anfang gab es auch die Idee diesen umherfahren zu lassen was jedoch nicht möglich war da maximal 3 Motoren verwendet werden konnten und diese für die Steuerung des Arms benötigt wurden.

### *B. Konstruktion*

Als entschieden war was für eine Idee realisiert werden sollte ging es auch direkt an die Konstruktion und den Bau des Modells. Der erste Prototyp des Roboters besaß eine Grundfläche aus "Legoarmen", die für einen stabilen Stand sorgen sollten (siehe Abb. 2). Diese Grundfläche wurde in 2 Hälften aufgeteilt. Eine dieser Hälften war für den NXT-Baustein vorgesehen und auf der andern sollte das Konstrukt des Greifarms stehen (siehe Abb. 2). Der eben erwähnte Greifarm sollte durch drei Motoren gesteuert werden von denen einer für die Rotation des Armes verwendet wurde, ein weiterer für die Auf- und Abbewegung und der letzte für das öffnen und schließen der Kralle. Bereits beim Bau wurde allerdings deutlich, dass der Greifarm ziemlich groß und dementsprechend auch schwer werden würde, weshalb es nötig war Gegengewichte einzubauen, um die Stabilität des Armes zu gewährleisten. Die eingebauten Gegengewichte bestanden wie in Abbildung 2 zu sehen ist aus 4 großen Lego-Rädern die am hinteren Ende des Arms befestigt wurden. Des Weiteren wurde die Kralle mit der die Gegenstände gegriffen werden sollten aus einem oberen Teil der sich

nicht bewegen ließ und einem unteren der geöffnet und geschlossen werden konnte konstruiert, wodurch sich größere Objekte wie z.B. Papierkugeln, gut festhalten ließen. Der beim Abschnitt der Ideenfindung erwähnte Farbsensor wurde zu Beginn neben der Kralle befestigt (siehe Abb. 2.1). Leider musste dieser jedoch nach einigen Tests gegen einen Ultraschallsensor ausgetauscht werden der etwas weiter unten neben dem mittleren Motor angebracht wurde (siehe Abb. 1). Auf die speziellen Gründe die für die Änderung des Sensors verantwortlich waren, wird im späteren Verlauf des Papers genauer eingegangen.

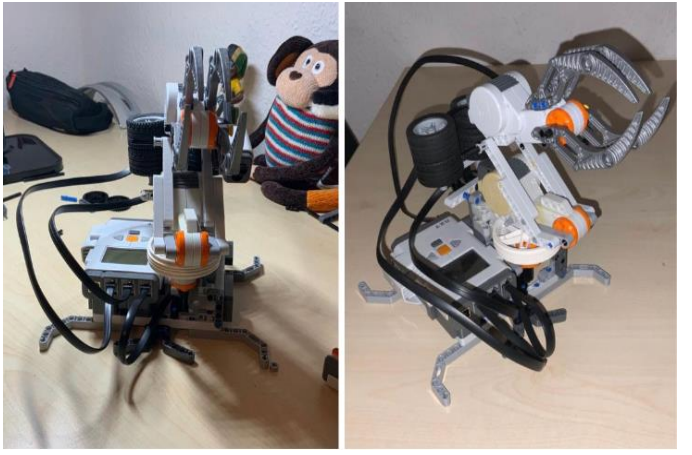

Abbildung 2. (1) Roboter mit Farbsensor Frontansicht(links), (2) Seitenansicht des Roboters mit Farbsensor (rechts)

## *C. Funktionsweise des "Votingbots"*

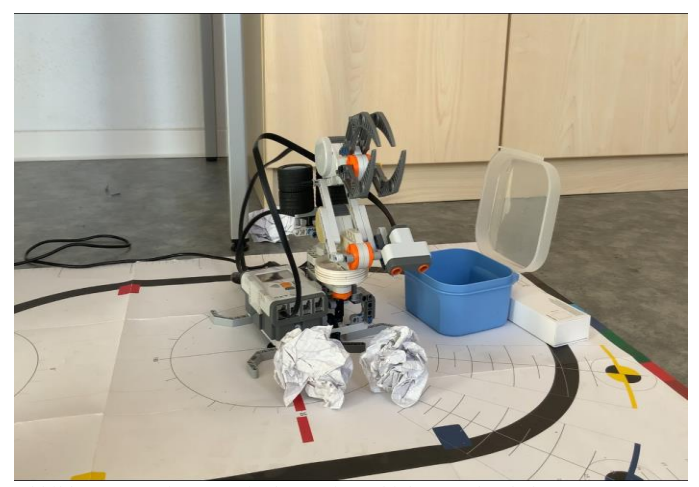

Abbildung 3. Fertiger "Votingbot" mit 2 Objekten und Behälter

Der Greifarm des Votingbots, zu sehen in Abbildung 3, musste zu Beginn des Vorgangs in eine Grundposition gebracht werden von der aus er in eine bestimmte Richtung rotierte. Diese Rotation führte der Arm solange aus bis der Roboter durch den Ultraschallsensor eine Erhöhung bzw. Änderung der Entfernung messen konnte. Daraufhin wurde eine vorher festgelegte Korrekturbewegung initialisiert, da der Sensor, wie in Abbildung 3 zu sehen ist, nicht genau in der Mitte angebracht wurde. Dann griff er nach dem Gegenstand und drehte sich in die entgegengesetzte Richtung bis er mit dem Sensor wieder eine Veränderung des Abstandes wahrnehmen konnte. Dieses zweite Signal bedeutete für den Roboter das er erneut eine Korrektur-Bewegung ausführen und dann den Gegenstand in den Behälter ablegen sollte. Im Anschluss fuhr der Arm wieder in die andere Richtung und der Prozess begann von erneut. Wenn der Sensor keinen Gegenstand mehr erfassen konnte, gab er per Sprachausgabe über den Computer aus wie viele Objekte er einsortiert hatte.

#### *D. Sprachausgabe*

Ein wichtiger Bestandteil des Projekts war die Sprachausgabe per MATLAB, welche verwendet wurde, um die Anzahl der einsortierten Objekte wiederzugeben. Damit all das funktionieren konnte mussten die verschiedenen Töne zuerst eingesprochen und dann wie in Abbildung 6 zu sehen auf unterschiedlichen Variablen gespeichert werden. Außerdem konnte man, wie in Abbildung 4 zu erkennen ist, die eingesprochenen Töne auch in einem Diagramm visualisieren.

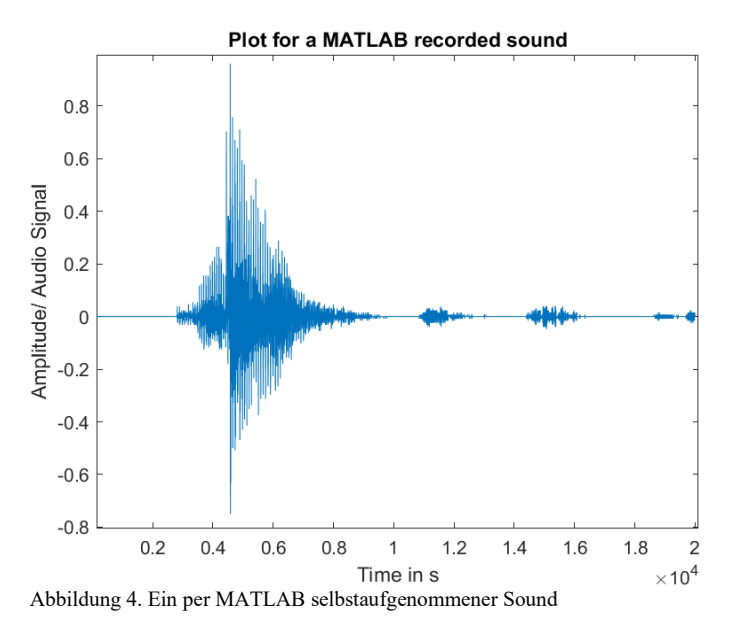

Um zum Schluss die passende Menge an Gegenständen zu benennen wurde die Anzahl der Schleifendurchläufe des Sortiervorgangs ausgelesen und danach diese den Variablen für die aufgenommenen Töne zugeordnet. Die Aufnahme und Ausgabe dieser Töne erfolgte per MATLAB über das Mikrofon und die Lautsprecher des Computers, da der NXT-Stein vermutlich eine schlechtere Audioqualität gehabt hätte.

## *E. Probleme*

Im Verlauf des Projekts musste sich vielen Problemen gestellt werden, auf die nun genauer eingegangen werden soll. Die größte Hürde bestand darin die Objekte korrekt zu erkennen. Deshalb konnte auch leider die anfängliche Idee eines Farbsensors nicht umgesetzt werden und musste später durch einen Ultraschallsensor ersetzt werden. Der Grund dafür war das der Farbsensor nur sehr intensive Farben erkennen konnte und diese auch nur aus einer Entfernung von maximal 3-4 Centimetern. Außerdem war der Sensor zu unverlässlich, um ihn für das Projekt zu nutzen, da dieser bei mehreren Messungen hintereinander immer wieder Schwarz anstatt der eigentlichen Farbe ausgab. Des Weiteren stellte auch die Konstruktion der Kralle und die Wahl der zu transportierenden Gegenstände eine schwierige Aufgabe dar, da mit dieser zuerst kleinere Objekte bewegt werden sollten diese jedoch andauernd aus dem Griff des Arms herausfielen und somit eine nahezu fehlerfreie Sortierung der Gegenstände nicht realisierbar war. Ein anderes Problem in Bezug auf die Konstruktion waren die Kabel die von den Motoren bzw. den Sensoren zum NXT-Baustein verliefen. Dies lag daran, dass die erwähnten Kabel oft bei der Rotation des Roboters aufgewickelt wurden und ab einem gewissen Dehnungspunkt dann gegen die Motoren des Roboters arbeiteten. Das führte dazu, dass der Greifarm gelegentlich nach einer ausgeführten Bewegung durch die Zugkraft der Kabel etwas zurückgedreht wurde und deshalb der Gegenstand nicht korrekt abgelegt oder aufgenommen werden konnte. Auch das präzise Greifen der Objekte war zu Beginn eines der Probleme, da der Sensor etwas seitlich angebracht wurde und daher die gewünschten Gegenstände und Behälter entweder zu früh oder zu spät erkannt wurden was zur Folge hatte, dass der Arm oft danebengriff.

#### *F. Problemlösung*

Um das im vorhergehenden Abschnitt erwähnte Problem bezüglich der Kabel zu lösen wurde sich überlegt, dass der Roboter sich nicht komplett um seine eigene Achse drehen müsste, wenn er zuerst in eine Richtung und im Anschluss in die entgegengesetzte fahren könnte. Dadurch wurde erreicht, dass die Kabel die zu Beginn aufgewickelt wurden, wieder abgewickelt werden konnten. Leider ließ sich die Situation dennoch nicht komplett lösen, da gelegentlich trotzdem noch Komplikationen auftraten, welche allerdings nur durch längere Kabel hätten vermieden werden können. In Bezug auf die Problematik mit der Kralle bzw. den Objekten die diese greifen sollte, wurde im Team beschlossen das eine Neukonstruktion der Kralle zu Zeitaufwendig wäre und man deshalb die zu transportierenden Objekte einfach vergrößern könnte. Aus diesem Grund wurde entschieden, dass Papierkugeln, ähnlich zu der aus Abbildung 5, verwendet werden sollten.

Die Schwierigkeit die bei der präzisen Auf- und Ablage der Gegenstände aufgetreten war, ließ sich auch recht trivial lösen indem gemessen wurde wie weit der Greifarm neben das Objekt gegriffen hat und dann eine Korrigierbewegung einprogrammiert wurde, welche den Arm um die gleich Gradzahl in die andere Richtung drehen ließ.

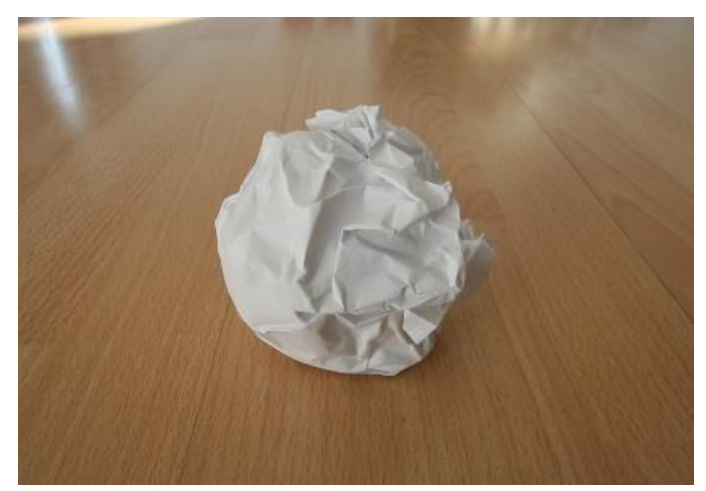

Abbildung 5. Bild einer Papierkugel (ähnlich der im Projekt verwendeten)

# IV. ERGEBNISDISKUSSION

Zum Ende des Projekts wurde das Ziel erreicht einen Roboter zu konstruieren der Papierkugeln präzise aufnehmen und ablegen konnte. Auch das Erkennen der Kugeln per Ultraschallsensor lief nahezu reibungsfrei ab. Damit dies funktionieren konnte mussten diese allerdings vorerst von einer Person in einem Viertel- bis Halbkreis um den Roboter angeordnet werden. Des Weiteren konnte das Problem mit den Kabeln leider nicht komplett gelöst werden was zu einer höheren Fehlerquote führte.

# V. ZUSAMMENFASSUNG UND FAZIT

Zusammenfassend muss gesagt werden das es geschafft wurde einen funktionstüchtigen Roboterarm zu entwickeln der von selbst einzelne Gegenstände erkennen, diese Aufnehmen, wieder gezielt an einem bestimmten Ort Ablegen und danach die Anzahl der Objekte per Sound ausgeben konnte.

Wenn mehr Zeit und Mittel zur Verfügung gestanden hätten, wäre vermutlich noch die Kralle des Roboters verbessert worden damit diese auch kleinere Objekte präziser hätte greifen können. Mit einem NXT-Baustein der mehr Anschlüsse für Motoren hat wäre es außerdem durchführbar gewesen den Bot umherfahren zu lassen. Zusätzlich könnte dieser auch, wie in der anfänglichen Idee beschrieben, mit einem (verbesserten) Farbsensor versehen werden, wodurch eine Sortierung der Gegenstände nach Farbe und Größe realisierbar gewesen wäre. Den Möglichkeiten und der Vielfalt von entsprechenden Verbesserungen bzw. Ergänzungen sind demnach nahezu keine Grenzen gesetzt.

#### ANHANG

app.recObj=audiorecorder;

 disp('Start speaking.') recordblocking(app.recObj, 2.5); disp('End of Recording.'); app.y=getaudiodata(app.recObj); plot(app.y);

%sound(app.y)

Abbildung 6. Kurzer Ausschnitt des Quelltextes zum Aufnehmen und Plotten eines Sounds

## ABBILDUNGSVERZEICHNIS

Abbildung 1 – Bangemann, Felix: Vortag Sensoren, [https://elearning.ovgu.de/mod/resource/view.php?id=44971,](https://elearning.ovgu.de/mod/resource/view.php?id=44971) 02.03.2021 Abbildung 5 – Henke, Detlef, "Meine Papierkugel", [http://www.detlef-henke.de/meine-papierkugel/,](http://www.detlef-henke.de/meine-papierkugel/) 04.03.2021

## LITERATURVERZEICHNIS

[1] Bastgen, Peter, "Lego Mindstorms Education- Bedienungsanleitung",

[http://www.bastgen.de/schule/Projektkurs/ro-](http://www.bastgen.de/schule/Projektkurs/robotik%209/NXT%20User%20Guide/assets/languages/german/print_all/content/9797_LME_UserGuide.pdf)

[botik%209/NXT%20User%20Guide/assets/languages/german/](http://www.bastgen.de/schule/Projektkurs/robotik%209/NXT%20User%20Guide/assets/languages/german/print_all/content/9797_LME_UserGuide.pdf) [print\\_all/content/9797\\_LME\\_UserGuide.pdf,](http://www.bastgen.de/schule/Projektkurs/robotik%209/NXT%20User%20Guide/assets/languages/german/print_all/content/9797_LME_UserGuide.pdf) 01.03.2021 [2] MathWorks, [https://de.mathworks.com/,](https://de.mathworks.com/) 01.03.2021 [3] Bangemann, Felix: Vortrag Sensoren, [https://elearning.ovgu.de/mod/resource/view.php?id=44971,](https://elearning.ovgu.de/mod/resource/view.php?id=44971) 02.03.2021